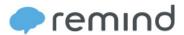

## Mr. Browne created Browne's Science on Remind. Follow these steps to join!

1. Download the Remind app. It's free!

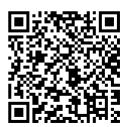

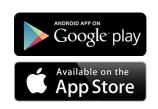

2. Enter the class code

## @brownesci

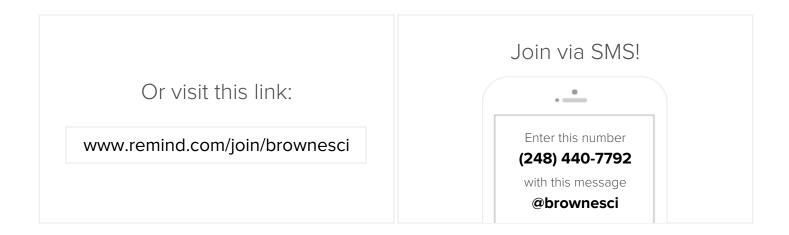

## What's Remind?

Remind is a simple way for you to stay informed and up-to-date with what's happening in your class. By joining your teacher's class on Remind, you're choosing to receive class messages via push notifications, SMS, or email. Don't worry, your phone number will not be shared with the teacher or anyone else in the class.